# **La ville d'Ecully**

# **Établissements recevant du public**

Les Établissements Recevant du Public (ERP) sont tous les locaux tels que les commerces, banques, restaurants, hôtels, salles de spectacle, de sports, qui reçoivent des personnes, public ou clients… Ces établissements sont soumis à une règlementation particulière, notamment par rapport à l'accessibilité et à la sécurité.

# **Quels sont les travaux soumis à autorisation ?**

Tous les travaux qui modifient les conditions d'accessibilité des personnes handicapées et/ou le niveau de sécurité de l'établissement ou du local sont soumis à autorisation.

On distingue les travaux qui conduisent à la création ou à l'extension d'un ERP et les travaux qui modifient l'intérieur d'un ERP existant.

**Création ou extension d'un ERP,** il s'agit de la construction ou agrandissement d'un local ERP, ou de la création d'un ERP par changement de destination du local.

**Modification d'un ERP :** il s'agit de l'aménagement intérieur d'un local ERP existant :

• changement de la porte d'entrée,

• réagencement du local,

- changement de mobilier,
- création d'un sanitaire ouvert au public...

Les travaux qui conduisent à la création, l'aménagement ou la modification d'un ERP ne peuvent être exécutés qu'après autorisation délivrée par l'administration. Il est donc nécessaire de faire une demande d'autorisation de construire, d'aménager ou de modifier un ERP.

Lorsque les travaux sont soumis à permis de construire, la demande d'autorisation est jointe au dossier de permis de construire déposé au Service Urbanisme de la Ville.

[Télécharger](https://www.ecully.fr/fileadmin/medias/Mon_quotidien/Voirie-_urba/Cerfa_-_PC_avec_ERP.pdf) le formulaire ERP-dossier de conformité

Si ces travaux s'accompagnent de travaux modifiant l'aspect extérieur du bâtiment (changement de la vitrine et/ou de la porte d'entrée, mise en peinture de la devanture,…) ou de la pose d'une enseigne, des demandes distinctes doivent être faites :

**- La demande d'autorisation de construire, d'aménager ou de modifier un ERP**

La demande d'autorisation de construire, d'aménager ou de modifier un établissement recevant du

La demande d'autorisation de construire, d'aménager ou de modifier un établissement recevant du

public est un dossier qui permet à l'administration de vérifier que les travaux qui conduisent à la création, l'aménagement ou de modifier d'un ERP sont conformes aux règles de sécurité incendie et d'accessibilité aux personnes handicapées.

Cette demande sera présentée devant les sous-commissions départementales d'accessibilité et de sécurité incendie.

### *Constitution du dossier*

La demande d'autorisation est présentée en 3 exemplaires :

• Un formulaire de demande d'autorisation de Construire, d'Aménager ou de modifier un établissement recevant du public (ERP), Cerfa [13824\\*03](https://www.ecully.fr/fileadmin/medias/Mon_quotidien/Voirie-_urba/cerfa_13824_03.pdf)

• Un plan de situation

• Un plan coté précisant les cheminements extérieurs et les conditions de raccordement avec la voirie

• Un plan avant travaux s'il s'agit d'un bâtiment existant

• Un plan coté des aménagements intérieurs, délimitant les parties accessibles aux personnes handicapées et représentant comment le projet prend en compte l'accessibilité et la sécurité

• Une notice d'accessibilité expliquant les dispositions mises en place en matière d'accessibilité. Consulter la notice [d'accessibilité](https://www.ecully.fr/fileadmin/medias/Mon_quotidien/Voirie-_urba/NOTICE-ACCESSIBILITE.pdf)

• Une notice de sécurité décrivant le niveau de sécurité de l'établissement

# *Délais d'instruction de la demande d'autorisation*

Cinq mois à compter du dépôt d'un dossier complet. Il est donc important d'anticiper les demandes.

#### **Contact :**

Service urbanisme - Mairie

Virginie Benoit-Compagne

Tél. : 04 72 18 14 97

Courriel : [v.benoit@ville-ecully.fr](javascript:linkTo_UnCryptMailto()

# **Démarches en ligne**

Si votre établissement est conforme à la réglementation (quelle que soit sa catégorie, prévue à l'article R. 111-19-33 du code de la construction et de l'habitation) et que vous n'avez aucun travaux à effectuer,

**vous devez alors produire une attestation d'accessibilité.**

#### Obtenir une attestation [d'accessibilité](https://www.demarches-simplifiees.fr/commencer/attestation-d-accessibilite-erp-siret) en ligne

#### $\mathbb{Z}^2$

**A l'achèvement des travaux** dans le cadre d'un Ad'AP pour un ERP (quelle que soit sa catégorie prévue à l'article D.111-19-46 du code de la construction et de l'habitation) **vous devez produire une attestation d'achèvement de travaux**.

R. 111-19-33 du code de la construction et de l'habitation) et que vous n'avez aucun travaux à effectuer,

#### Obtenir une attestation [d'achèvement](https://www.demarches-simplifiees.fr/commencer/attestation-achevement-travaux-erp-siret) de travaux  $\vec{a}$

Pour accéder à une procédure, il suffit de cliquer sur le lien correspondant. Ce lien renvoie sur une page demandant à l'usager de se connecter. Trois cas de figure possibles :

• l'usager possède déjà un compte demarches-simplifiees.fr et rentre alors son email ainsi que son mot de passe de connexion ;

• l'usager se connecte pour la première fois et cliquer alors sur le bouton « créer un compte » pour enregistrer un email et un mot de passe ;

• l'usager possède un compte France Connect et clique sur le bouton « France Connect » pour entrer ses identifiants.

Une fois connecté, l'usager visualise le formulaire. Il n'y a plus qu'à remplir les champs demandés. En l'occurrence, les gestionnaires disposant d'un SIRET devront le renseigner en premier.

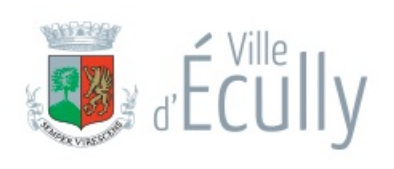

**MAIRIE D'ÉCULLY** 1 place de la Libération CS 80212 69134 écully Cedex **HORAIRES :** Lun - Ven : 8h30 > 12h - 13h30 > 17h Samedi : 8h30 > 12h

> Etat-civil-affaires générales : même horaires sauf lundi : journée continue de 10h à 17h

**04 72 18 10 00** [Vous](tel:0472181000) pouvez néanmoins les désactiver à tout moment si vous le souhaitez. Ce site utilise des cookies pour favoriser votre navigation et enrichir les contenus qui vous sont proposés.

 $\overline{V}$  OK, tout

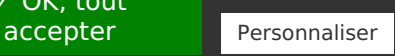